# **CAPACITACIONES UECARA**

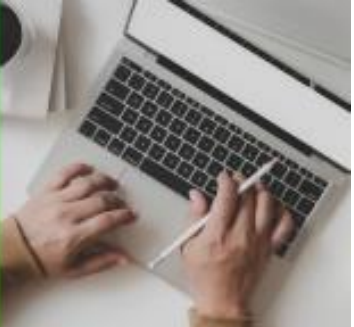

## **ACCESS**

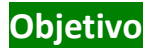

Capacita para realizar, con este programa de base de datos, creación de tablas, generación e impresión de informes y consultas sobre bases de datos.

#### **Modalidad**

Presencial: para quienes puedan asistir personalmente al Centro de Capacitación de UECARA en la C.A.B.A., sito en Luís Saenz Peña 1107

A distancia: para las capacitaciones informáticas, el Centro de Capacitación de UECARA ha incorporado software que posibilita a los alumnos del Interior del País y/o aquellos que no pueden asistir presencialmente, que cuenten con una PC con conexión de internet, operar a distancia la PC que está en el aula del Centro de Capacitación. Allí se halla el docente que, además de brindar la capacitación, puede ver el trabajo de cada alumno para guiarlo y ayudarlo.

Los alumnos que participen y culminen las capacitaciones recibirán **diplomas certificados por la Universidad Tecnológica Nacional – Facultad Regional Buenos Aires.**

#### **Duración**

20 horas en 4 semanas de 2 clases de 2,5 hs. cada una.

### **Temario**

**Tablas** 

Crear tablas. Tipos y formatos de datos. Reglas de validación Registros: Agregar, editar y eliminar. Clave Principal de la tabla. Relaciones entre tablas.

**Consultas** 

Concepto de consultas.

Aplicación. Creación, modificación, eliminación y ejecución de consultas. Distintos tipos de consultas: de selección, de eliminación, de creación de tablas, etc. Ordenamientos y criterios de selección de registros. Agregar campos personales a la consulta.

**Formularios** 

Concepto de Formulario. Utilidad Crear formularios con la ayuda del Asistente para Formularios. Formularios con Sub-Formularios. Propiedades básicas de los formularios Reportes Utilización de los reportes. Creación de reportes con el Asistente para

Reportes. Reportes simples y con agrupación de datos. Propiedades básicas de los reports

#### **Docente:**

**Oscar Alberto Tapia**

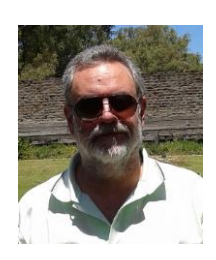

**Formación**

Analista de Sistemas, Universitas Estudios Superiores, 28-07-1992, legajo de la Superintendencia Nacional de la Enseñanza Privada Nº 54400.

#### **Antecedentes laborales y docentes**

Profesor en:

- IAC Instituto Argentino de Computación, docente desde 1990 hasta 1996 en sucursal Lanús Este Bs. As. Cursos de Microsoft Office y Programación en VBasic
- ISMM Instituto Superior Mariano Moreno, desde 1990 hasta 1998 en Casa Central y luego en sucursal Boedo. Cursos de Microsoft Office
- IAS Instituto Argentino de Siderurgia, docente desde 1994 hasta 2010 en su sede. Curso de Microsoft Office
- Techint y Siderar desde 1994 hasta 2014. En diversas oficinas y en plantas industriales como ser Capital Federal, Campana, San Nicolás, Ensenada, Haedo. Curso de Microsoft Office y programación de aplicaciones en VBasic.
- UECARA desde 2002 hasta la actualidad. Cursos de Microsoft Office y Visio (diseño de diagramas de flujo y de procesos, mapas conceptuales, líneas de tiempo y organigramas)